## Undo Last Action

If your plan becomes invalid or would simply like to undo the last action you took in customizing your plan, simply click the **undo buƩon** in the toolbar.

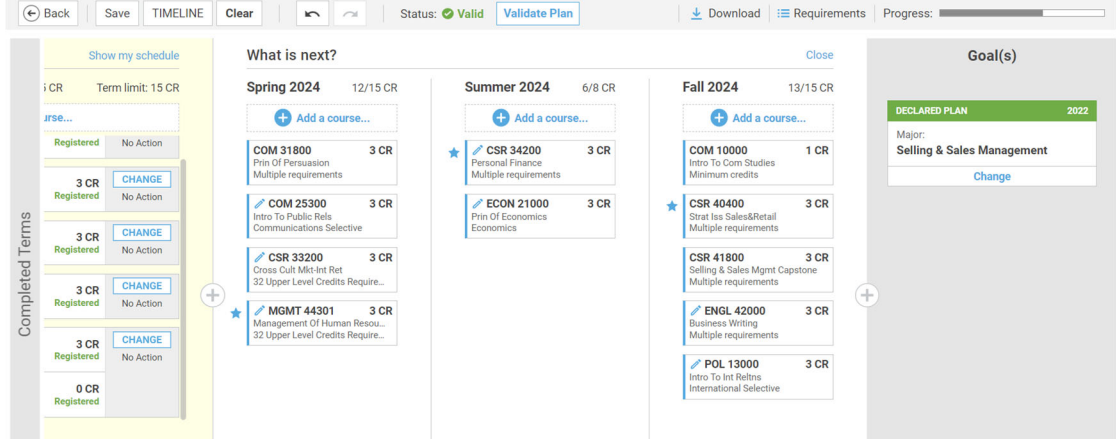